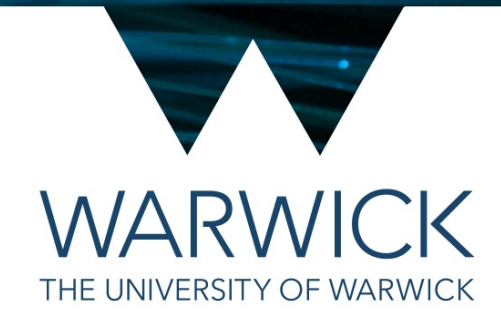

# Special member functions

Tom Latham

# Reminder: Compiler-provided special

- Last week we encountered some "special member functions" of cla are called:
	- Copy constructor
	- Move constructor
	- Copy assignment operator
	- Move assignment operator
	- Destructor
- If you do not specify them, the compiler creates them for you
- In the majority of cases the compiler-provided versions will work pe know about them up to then!
- We mentioned the "rule of all or nothing". For more details see:

http://en.cppreference.com/w/cpp/langua

http://isocpp.github.io/CppCoreGuidelines/CppC

http://isocpp.github.io/CppCoreGuidelines/Cpp

And links therein.

## So what's the problem?

- Last week we just needed to explicitly tell the comprent implementation that it provided by writing in the function "= default" at the end
- But what implementation does the compiler provid
- And under what circumstances might one need to
- Let's look at these questions with the help of some

https://github.com/cpp-pg-mpags/Spec

Please clone this repo (if you haven't already done so Overview slides) and we'll take a look

# What does the compiler provide?

- The compiler-provided **destructor** does nothing
- The compiler-provided **copy constructor** and **copy-assignment operator** make a copy of each data member, i.e. for built-in types (including raw pointers) their values are copied, and for class types their copy constructor or copy-assignment operator are invoked
- Similarly, the **move constructor** and **move-assignment operator** will move each data member, i.e. for built-in types (including raw pointers) their values will be copied, and for class types their move constructor or move-assignment operator are invoked
- As you can see from the code in the master branch, this is all fine for our MyArray type where the underlying storage is statically sized
- Checkout the **ImplementDefaultsWithPrintout** branch to see my guess as to how they are probably implemented (with some added printout)

# What if I don't want my object to be copied (or moved)?

- This can be achieved rather easily in modern C++
- Check out the **DeleteCopyAndMove** branch and take a look at MyArray.hpp
- In a similar way as we did for the Cipher class last week to explicitly request the compiler-default versions, we can just write the function declarations in the header file and add "= delete" to the end to explicitly remove any of these copy/move constructors/assignment operators
- NB you can prevent copying (by using "= delete") but still allow moving (by using "= default") if that makes sense for your object

- These default implementations can become problematic if your class has a data member that points to some resource that is either completely external or is dynamically allocated by the class
- This could be a database or file handle or a dynamically allocated object (in our illustrative case it is a dynamically allocated array)
- When copying, there is a choice to be made as to whether the new object should point to the same resource as the old one (so-called *shallow copy* where only the pointer is copied) or whether the resource being pointed to should also be copied (so-called *deep copy*)

- These default implementations can become problematic if your class has a data member that points to some resource that is either completely external or is dynamically allocated by the class
- This could be a database or file handle or a dynamically allocated object (in our illustrative case it is a dynamically allocated array)
- When copying, there is a choice to be made as to whether the new object should point to the same resource as the old one (so-called *shallow copy* where only the pointer is copied) or whether the resource being pointed to should also be copied (so-called *deep copy*)

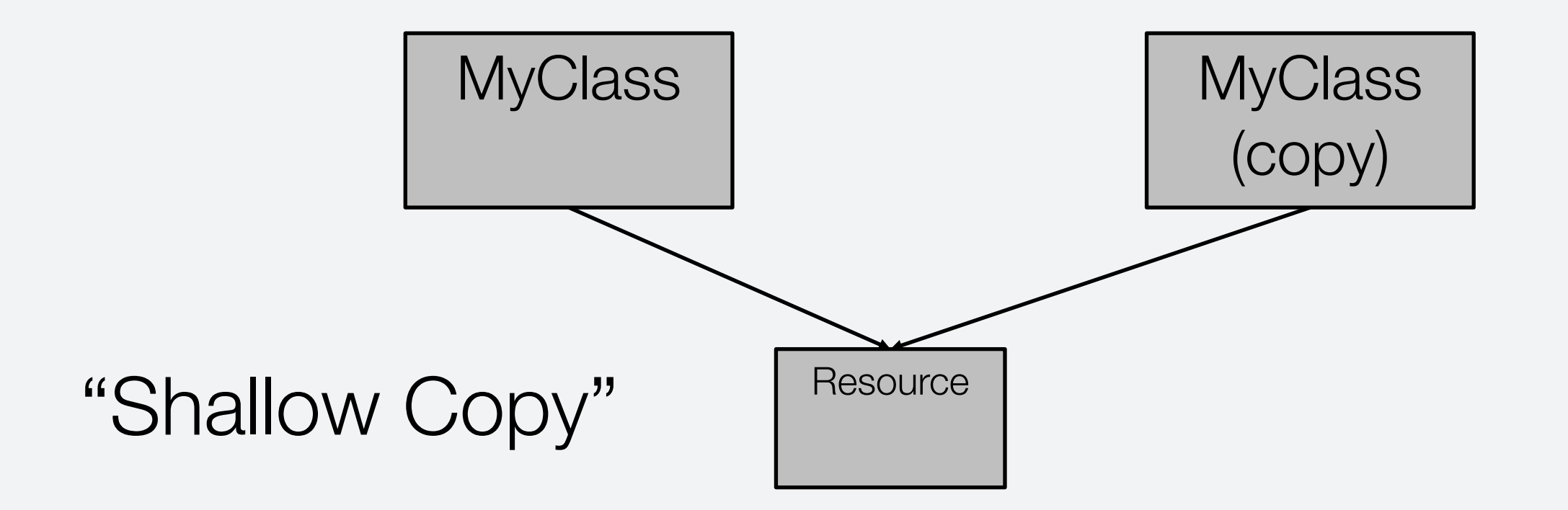

- These default implementations can become problematic if your class has a data member that points to some resource that is either completely external or is dynamically allocated by the class
- This could be a database or file handle or a dynamically allocated object (in our illustrative case it is a dynamically allocated array)
- When copying, there is a choice to be made as to whether the new object should point to the same resource as the old one (so-called *shallow copy* where only the pointer is copied) or whether the resource being pointed to should also be copied (so-called *deep copy*)

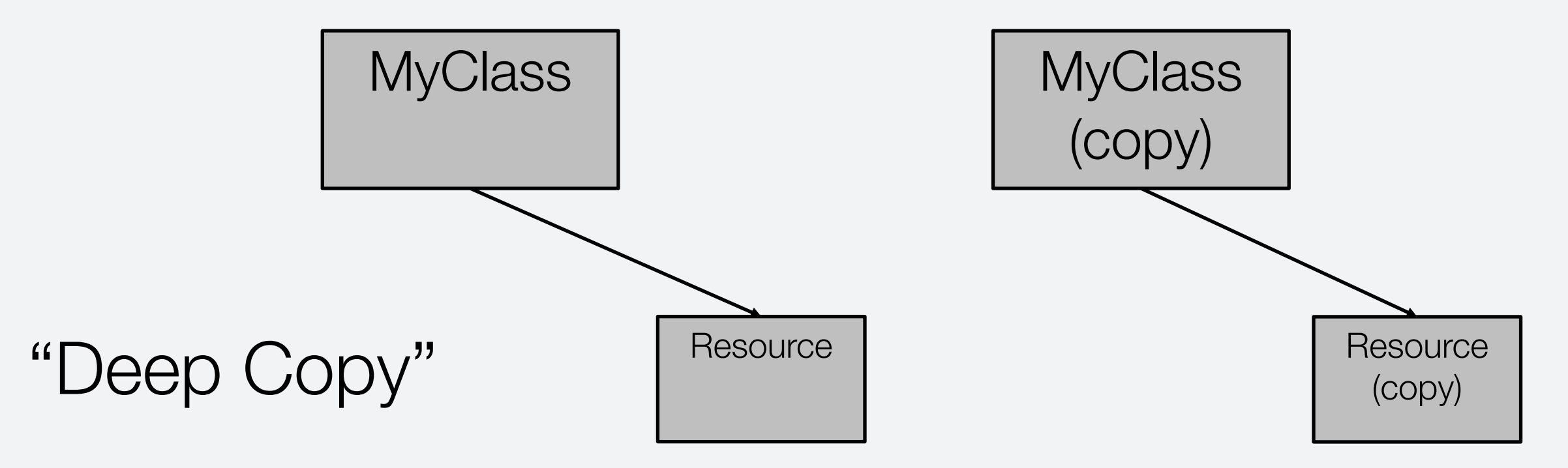

- If you're using raw pointers then the compiler-default copying mechanism will give you the shallow-copy behaviour, which throws up serious questions about ownership and hence potential memory leaks or segmentation faults
- If you want deep-copy behaviour you must write your own copying functions and you must also implement a destructor to free the resource
- Regardless of which behaviour you want, it is best to use smart pointers to both simplify the code and clarify ownership
- For a shared resource, accessed with a shared\_ptr data member, the compilerprovided shallow-copy behaviour is OK – much easier!
- But if you want deep-copy behaviour, or it is enforced using unique\_ptr, you will have to write your own copying operations – NB unique\_ptr has no copying operations itself by definition – it's unique!
	- Check out the **DynamicStorageWithDefaults** branch to see this issue
	- Finally, check out the **DynamicStorage** branch to see the custom functions

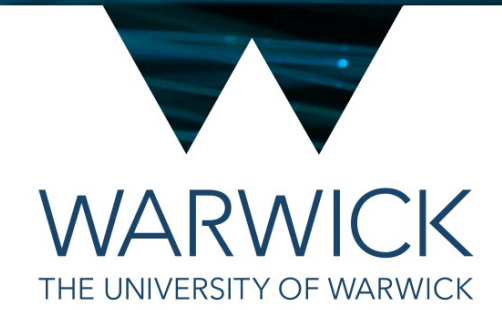

#### Tom Latham

- Move semantics were introduced in C++11 to make certain operations more efficient when the object on the right-hand side of the operation is "expiring" (e.g. is a temporary object), termed an *xval*
- Essentially, where a copy operation would make a copy of all the dynamically allocated resources of an object, a move operation will "steal" those resources by copying the pointer to them and resetting the pointer in the original object so that it no longer points to them
- Since the original object is expiring this is fine since it no longer needs them

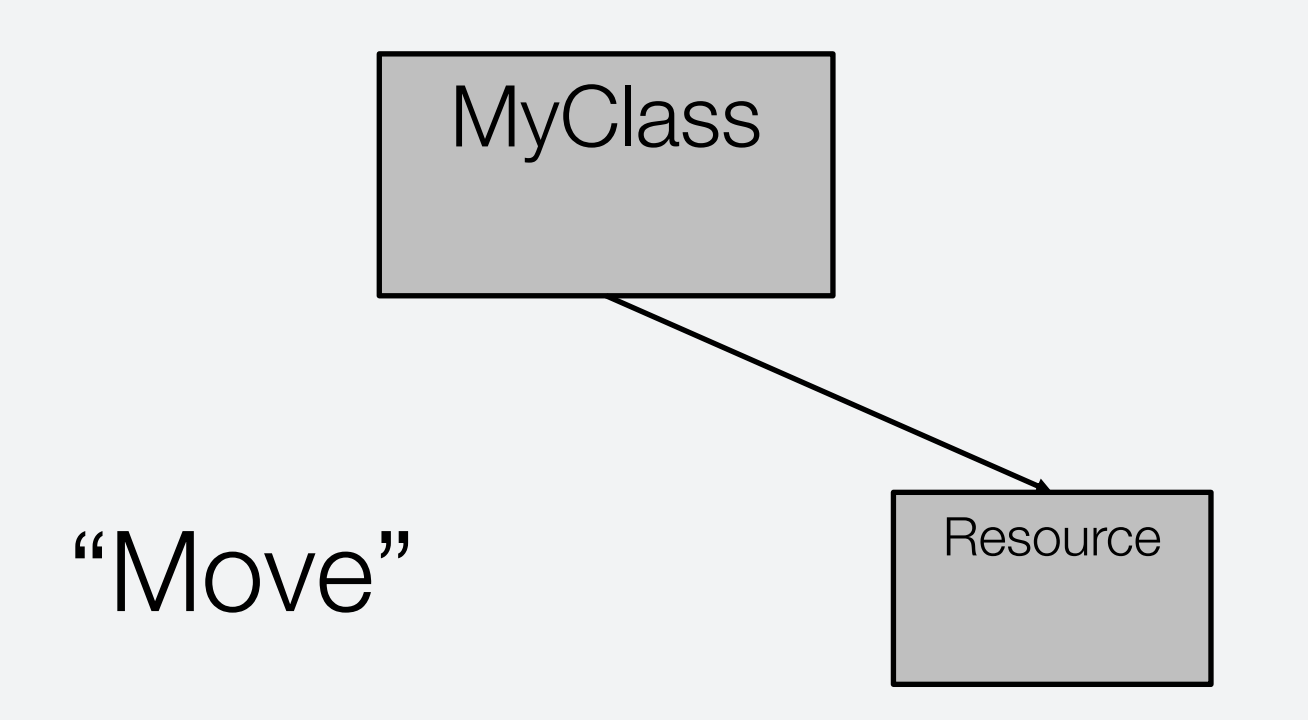

- Move semantics were introduced in C++11 to make certain operations more efficient when the object on the right-hand side of the operation is "expiring" (e.g. is a temporary object), termed an *xval*
- Essentially, where a copy operation would make a copy of all the dynamically allocated resources of an object, a move operation will "steal" those resources by copying the pointer to them and resetting the pointer in the original object so that it no longer points to them
- Since the original object is expiring this is fine since it no longer needs them

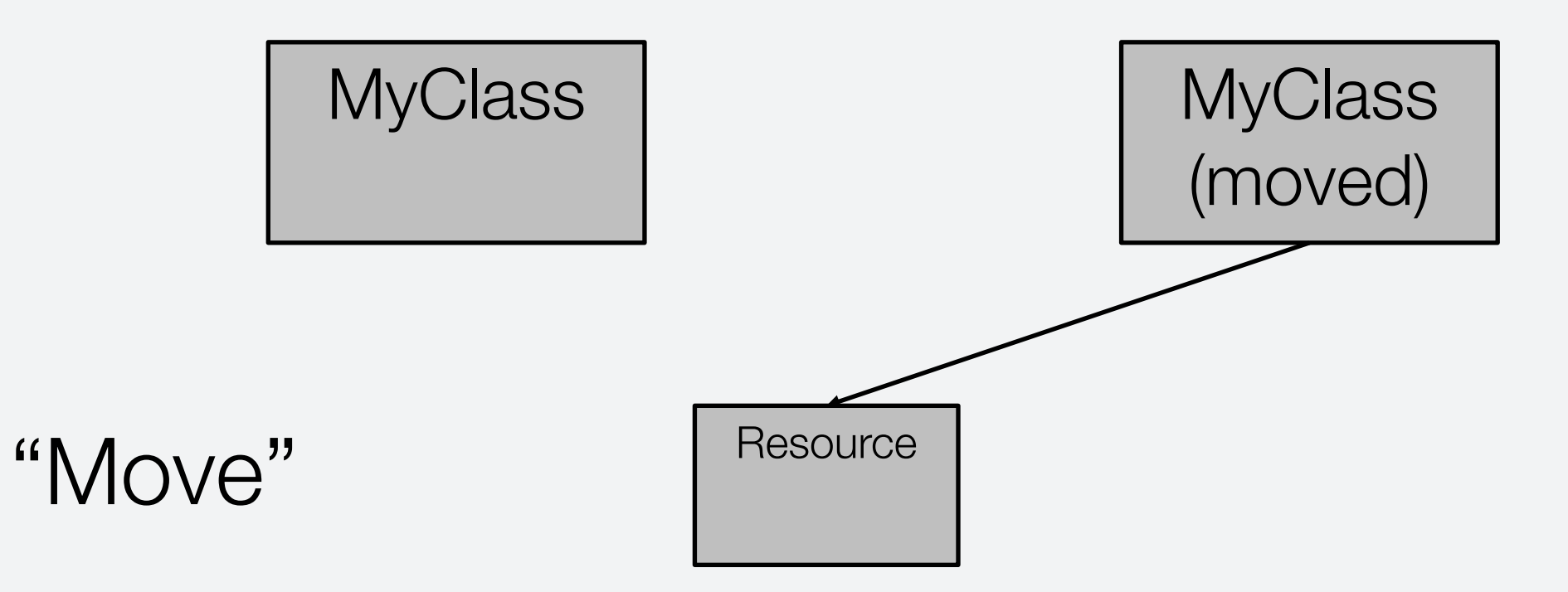

- Move operations should be invoked automatically when the right-hand object is temporary, e.g. the return from a function
- It is possible to explicitly indicate that an object can be "moved from" using the std::move utility function:

```
std::string mystr {"Hello"};
std::vector<std::string> myvec;
myvec.push_back( mystr );
myvec.push_back( std::move( mystr ) );
```
- Different operations will take place to construct the object in the vector for the two push\_back calls above
	- A copy in the first case and a move in the second
- The state of mystr after it has been moved from is "valid but unspecified"

#### Where could we have used this in mp

- In a few places we make copies of strings, potentially replaced by moves, or at least we could allow that
- $\cdot$  The input text argument to the applyCipher func
- At present it is an Ivalue reference to a const std the ciphers it is immediately copied into a local variable other two it is gradually copied (and the code could accommodate an immediate copy and then gradua
- By overloading the applyCipher function, to add takes an rvalue reference, we allow the caller to op could be much more efficient if the text to be proce
- [See the](https://github.com/MPAGS-CPP-2023/MPAGS-Code.git) **6.6** tag of https://github.com/MPAGS-CPP-2023/MPAGS-Co

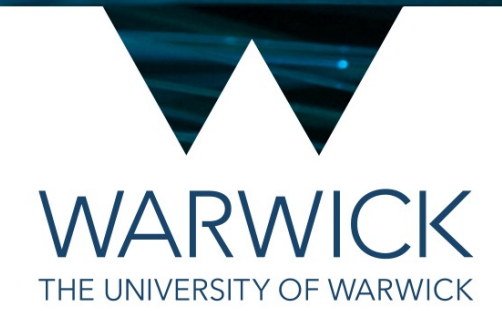

# Operator overloading

#### Tom Latham

### Operator overloading

- The copy- and move-assignment operators are provided to allow you to perform assignment operations for your user-defined types in the same way as you do for the built-in types, i.e. using the  $=$  sign
- This is an example of operator overloading
- Built-in types in C++ also know how to perform mathematical operations: addition, subtraction, multiplication, division, etc.
- They can also be printed with std:: cout  $<<$
- More complex types can do more, like std::vector and its subscript<sup>[]</sup> operator

### Operator overloading

- As with assignment, we can provide this functionality for our own types by providing specially named functions, either as members of our class or as free functions that take our class as an argument
- When the compiler encounters a line of code such as:

#### std::cout << employee << std::endl;

• It will look for a function called operator<< that takes a std:: ostream& and an Employee as arguments

#### Stream operator

• We define the overload function like any other

```
std::ostream& operator<<(std::ostream& os,
\{os << " Name: " << employee.name() << st
  os << "Salary: " << employee.salary() <<
  return os; //Return the ostream object we
}
```
- Similarly you can overload other operators, see http://en.cppreference.com/w/cpp/language/o
- Only overload those that make sense and are u
	- Employee % Employee doesn't mean any